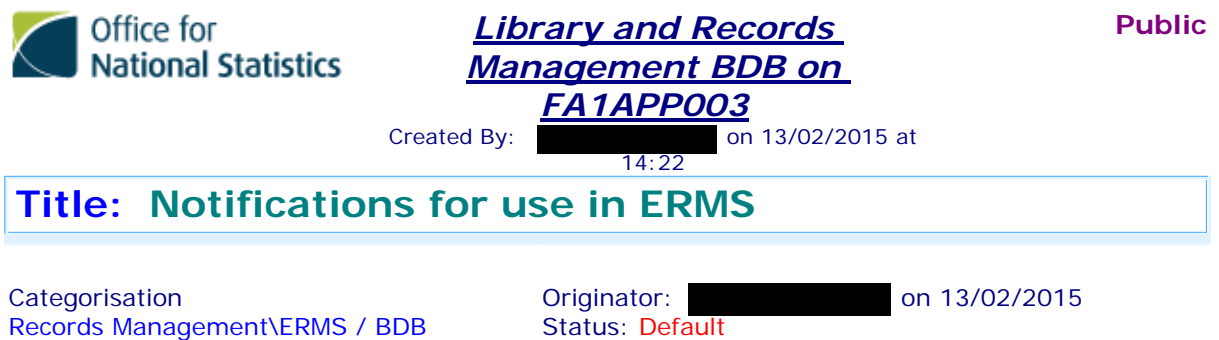

Notification text currently held in File Counts DB in BDBs > Utilities > Email Texts > Advise & Delete

Last Modified: 13/02/2015 14:48:57 by

#### Standard text

Refresh\10 First Thoughts

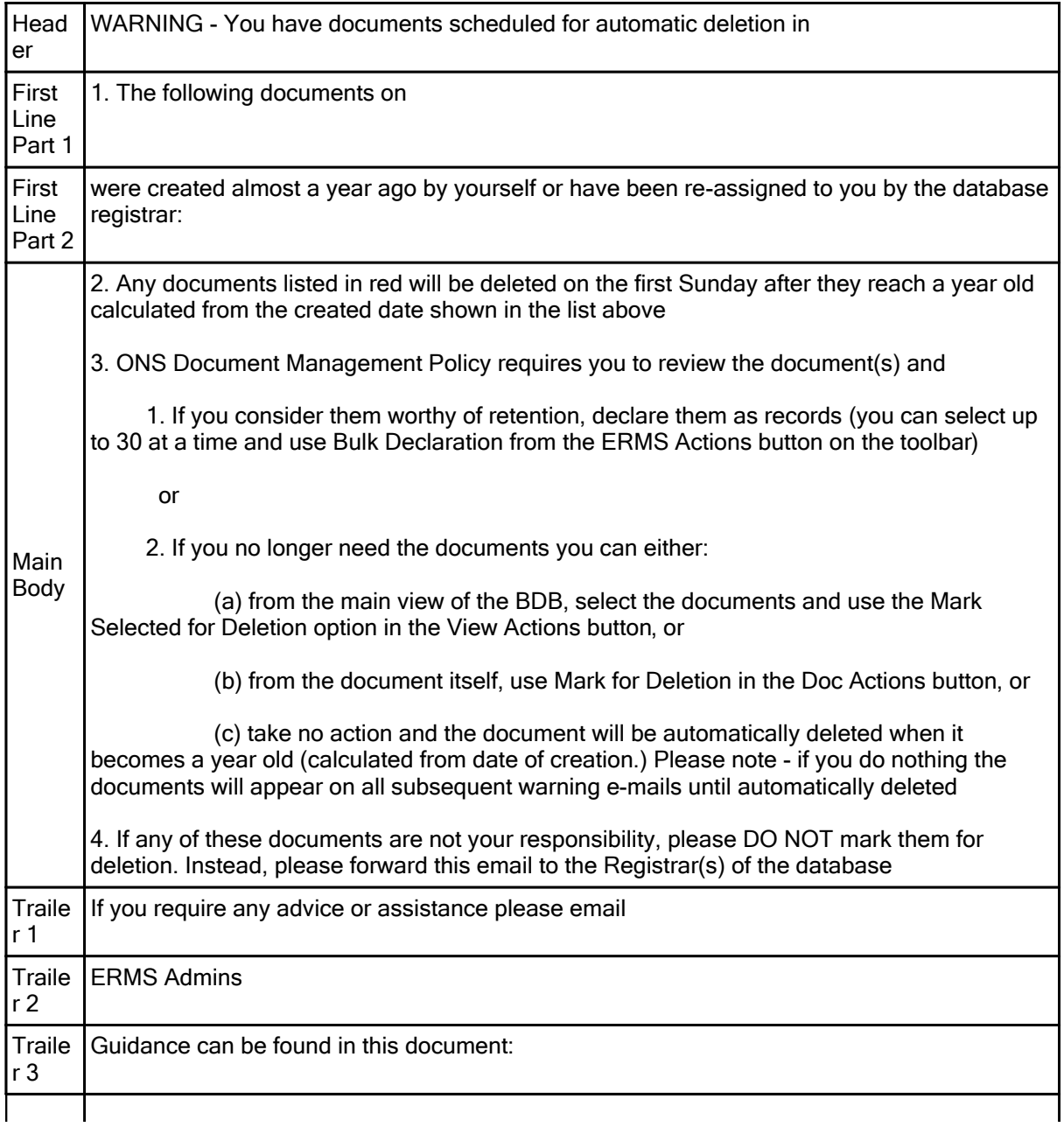

# Notifications for use in ERMS

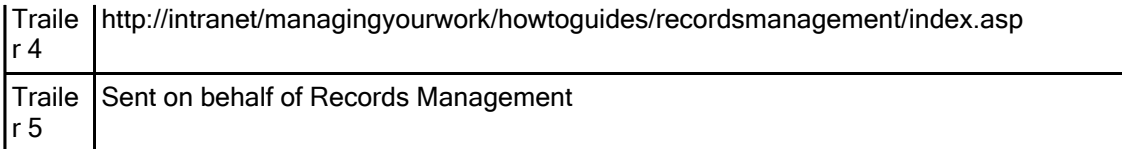

### Registrar's email

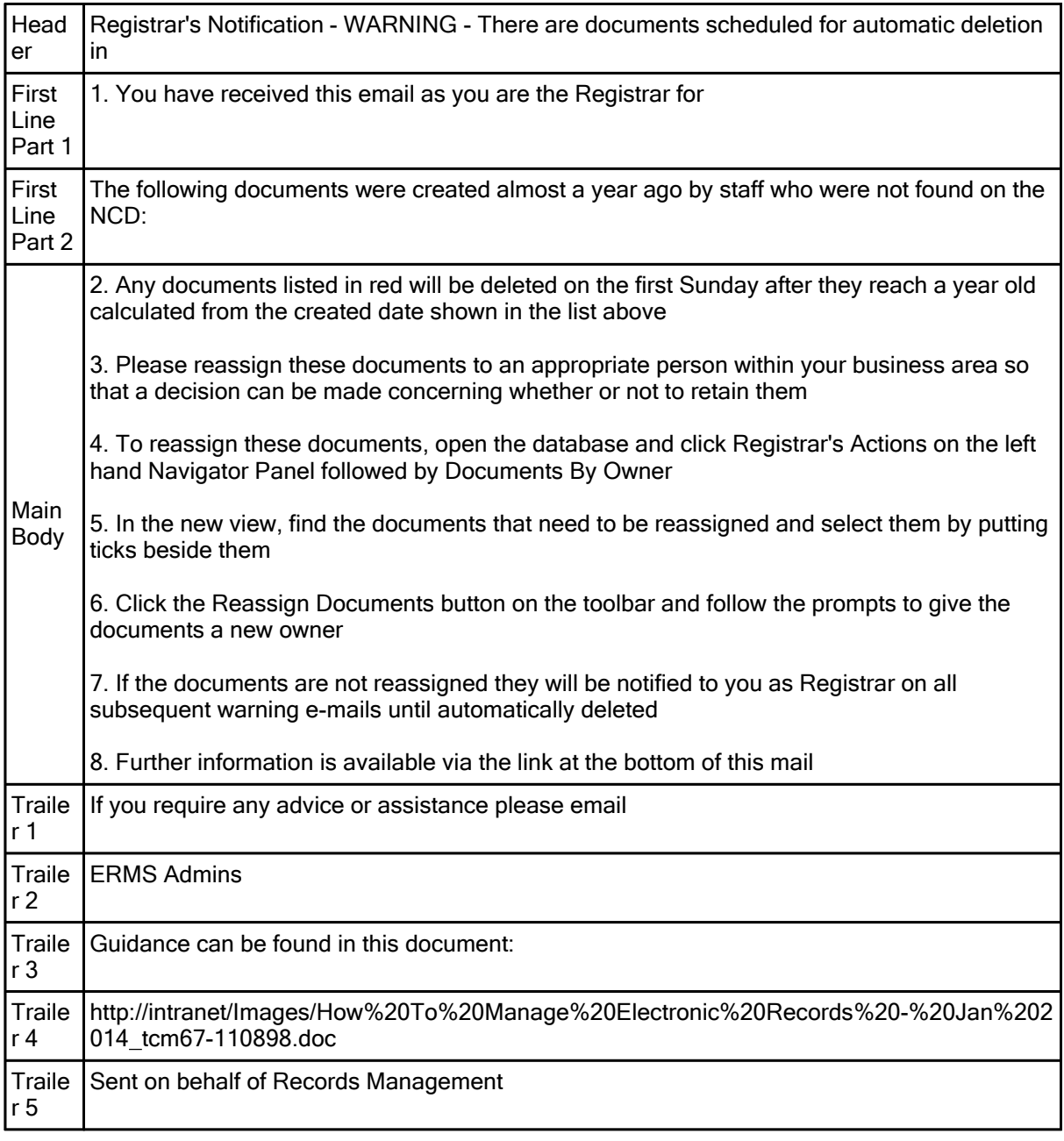

### Records for Review text

These are stored in the ERMS DB  $\bigcirc$  under Admin Options > ERMS Review Mail Texts

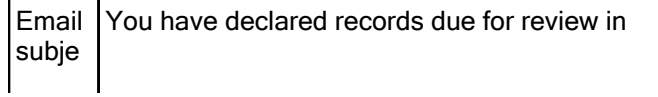

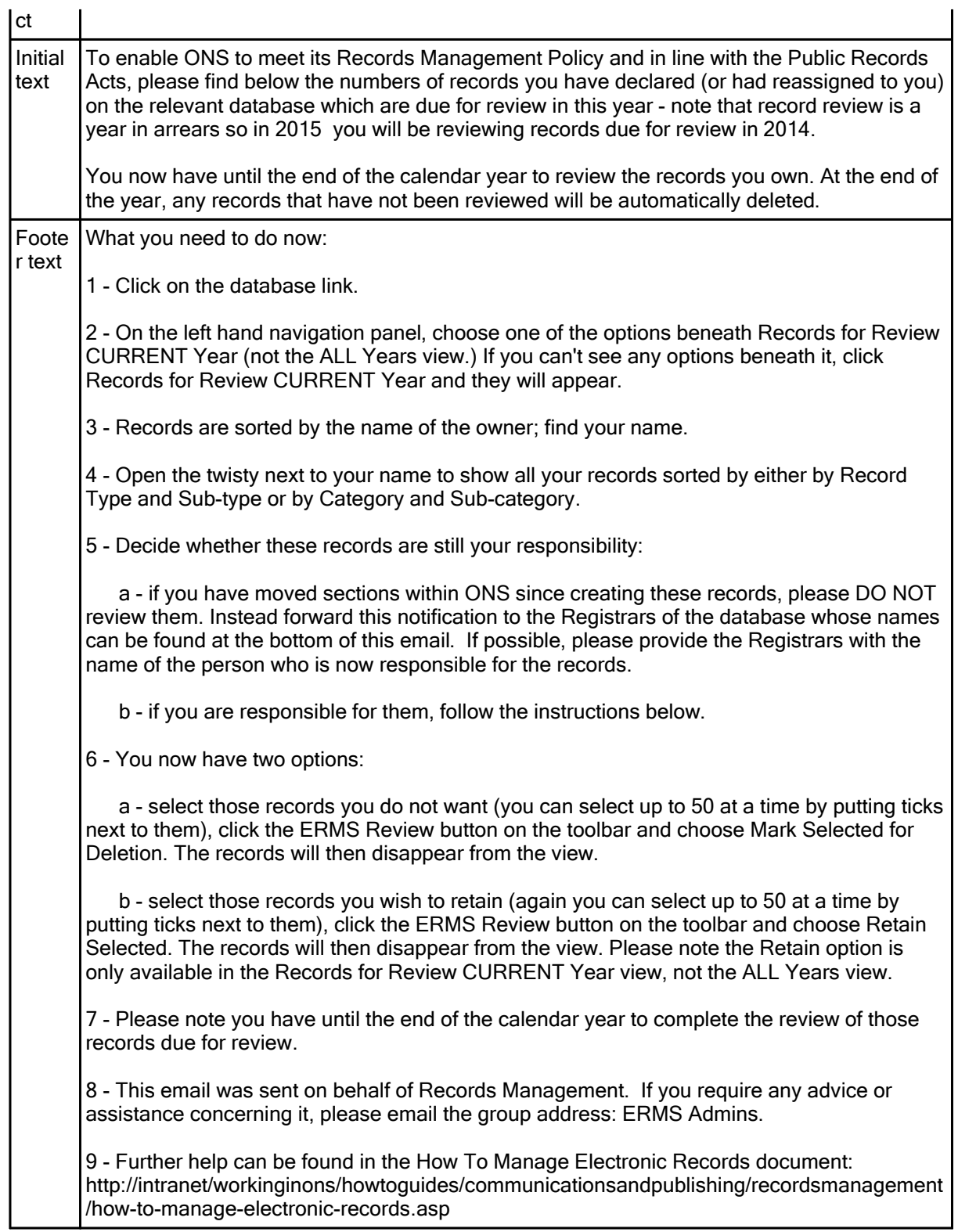

# Registrar's email text

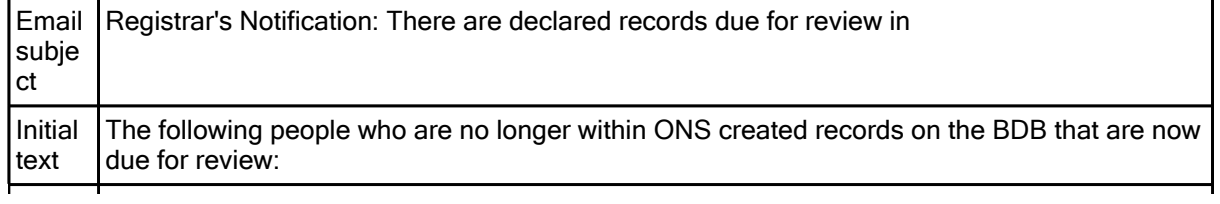

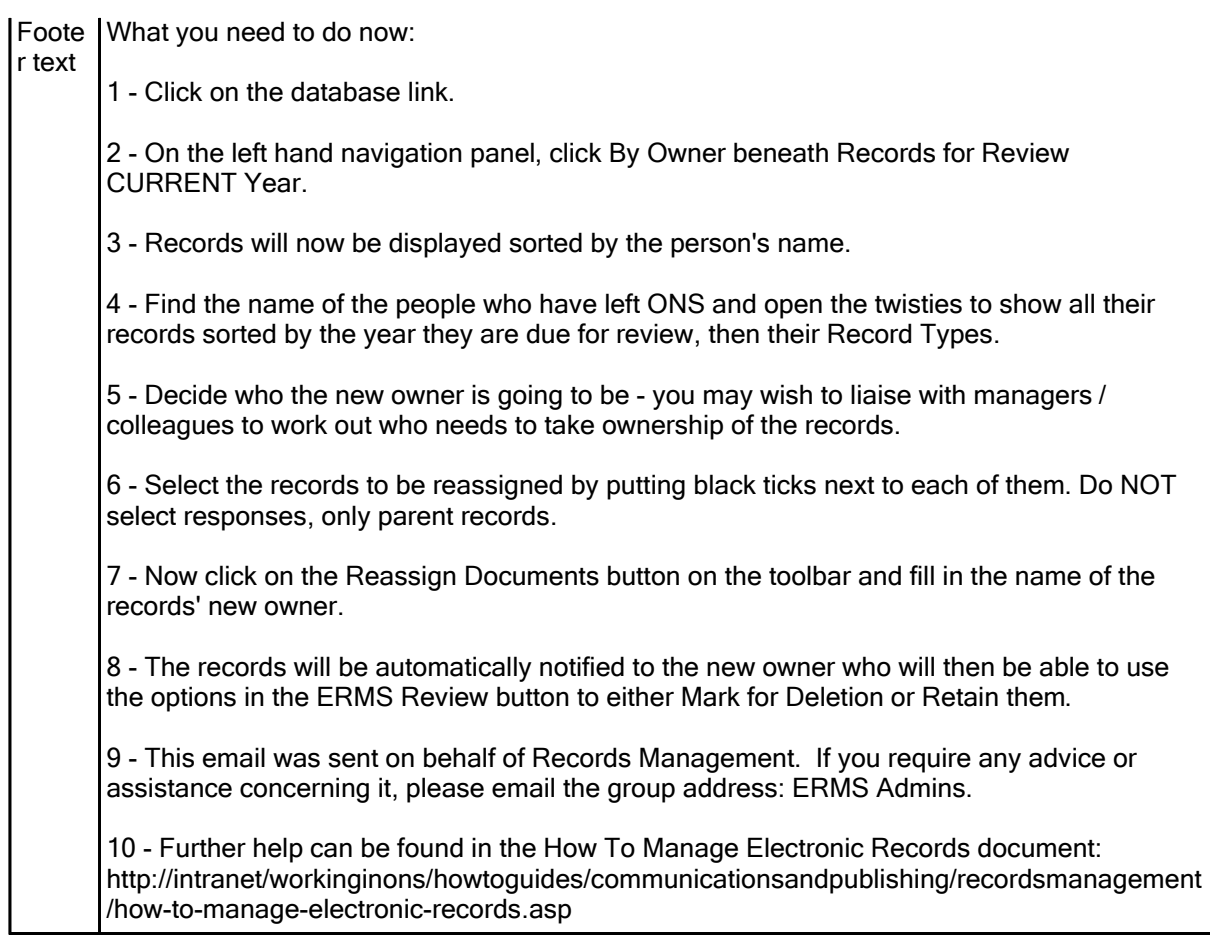

Last Modified : 13/02/2015 14:48:57 by